$<irtools$ 

 $<<$ Virtools

, tushu007.com

- 13 ISBN 9787302306825
- 10 ISBN 7302306826

出版时间:2013-4

PDF

更多资源请访问:http://www.tushu007.com

, tushu007.com

 $<$ 

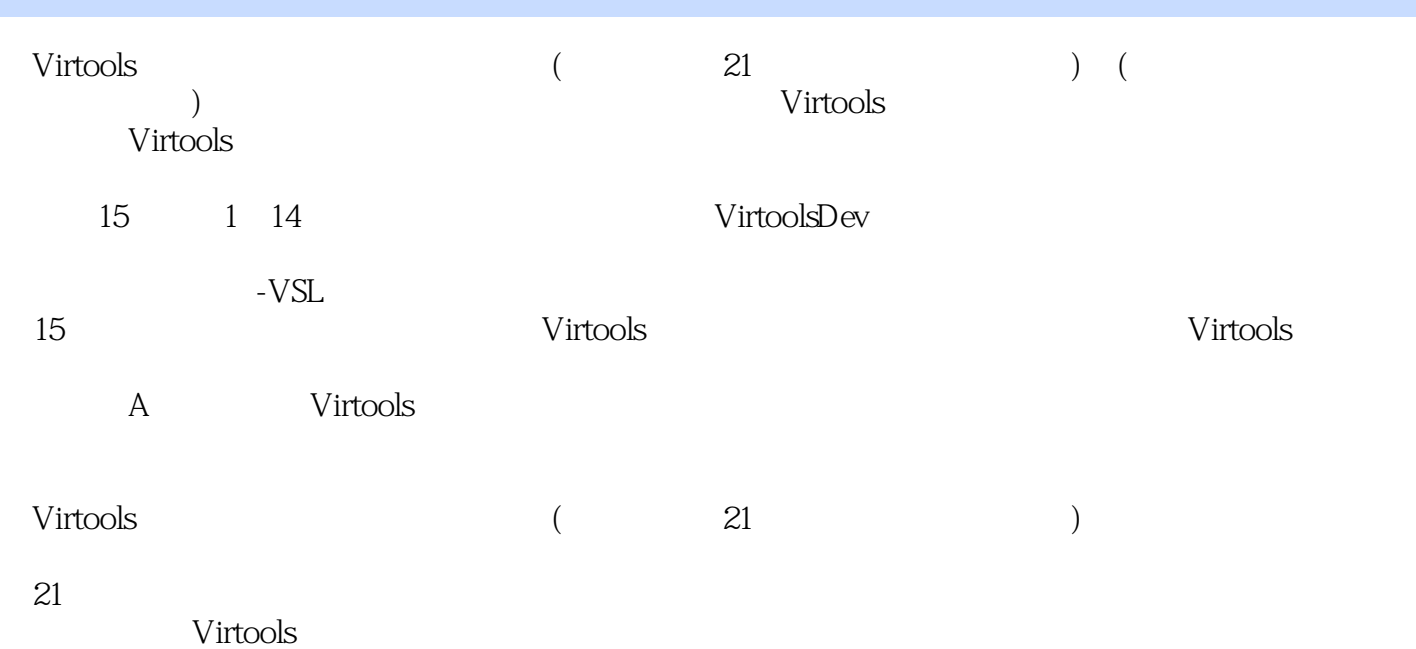

## $<$

 $1 \t1 \t1 \t1 \t1 \t1 \t1 \t1 \t2 \t1 \t1 \t3$  $1 \t2 \t1 \t2 \t1 \t2 \t1 \t1 \t2 \t2 \t1 \t3$ 1.4 2. Virtools Dev. 2.1 Virtools 2.2 Virtools 2.2.2 1 Virtools 统的要求 2.2.2 Virtools安装主要步骤 2.3 Virtools Dev的启动和退出 2.3.1 启动Virtools Dev 2.3 .2 Virtools Dev 2.4 Virtools Dev 2.5 Virtools Dev 2.6.2.6.1  $2.6.2$   $2.6.3$   $2.7$   $2.7$  1  $2.72$   $2.8$   $2.81$   $2.82$  $2.8.3$   $2.9$   $3.1$   $3.2$ 3.2.1 File 3.2.2 Resources 3.2.3 Editor 3.2.4 Option 3.2.5 Help 3 3DLayout 3.3.1 3.3.2 3.3.3 3.3.4 3.3.5  $3.3.6$   $3.3.7$   $3.4$   $3.5$   $3.6$   $3.6$ .7 3.8 3.9Virtools 3.9.1 3.9.2 3.9.33D Sprite 3.9.4 Array 3.9.5 3.9.6 3.9.7 Group 3.9.8 3.9.9 3.9.10 Mesh 3.9.11 3.9.12 3.9.13 3.9.14 3.10 4 4.1 4.2 4.3 4.4 4.5 4.6 Behavjor Graph 4.7 4.8 4.9 4.9 April 4.7 4.9 April 4.9 April 4.9 April 4.9 April 4.9 April 4.9 April 4.9 April 4.9 April 4.9 April 4.0 April 4.0 April 4.0 April 4.0 April 4.0 April 4.0 April 4.0 April 4.0 April 4.0 Apr 4.9.1 4.9.2 4.9.3 4.9.4  $\overline{4}$ (Parameter Shortcut) 4.9.5 This 4.9.6 (Parameter Link) 4.9.7 4 10 1 4 10 2 4 10.3 Identity 4 10 4 4 11 4 11 1 (Attribute) 4 11 2 4.12 5 5.1 5.1 1 2D Text 5.1.2 Text Display 5.2 5.3 5.3.1  $5.3.2$   $5.4$   $6$   $6.1$   $6.2$ 色控制方式一 6.3 高级角色控制方式二 6.4 3种角色控制方式的比较 6.5 小结第7章 碰撞控制 7.1 1.1 1 1.1 7.1.2 Prevent coUision 7.2 撞 7.3 网格物体的碰撞 7.4 虚拟碰撞 7.5 各种碰撞方式的比较 7.6 小结第8章 音效控制 8.1 背景音 8.2 8.3 8.4 3D Sound 8.5 9 9.1 视摄像机 9.1.1 键盘控制摄像机环绕 9.1.2 曲线控制摄像机环绕 9.2 第一人称摄像机 9.2.1 利  $9.2.2$  3D Frame  $9.3$   $9.3$ 4 9.5 Quake Cam 9.6 10 10.1  $10\quad2$   $10\quad2\quad1$   $10\quad2\quad2$ 10.3 11 11.1 11.2 11.3 11.4  $11.4.1$   $11.4.2$   $11.5$   $12.12$   $12.12$  $12$  1 1 12.1.2 12.2 12.3 12.4 12.5 13 1 31 1 1Viewing Frustum 13.1.2 Culling 13.1.3 Lighting 13.1.4 Drawing 13.2 LOD 13.3 Portal Svstem 13.4 Mipmap优化处理 13.5 场景切换优化处理 13.6 小结第14章 脚本语言——VSL 14.1 VSL 14.1.1 VSL 简介 14.1.2 BB、VSL和SDK的相互比较 14.2 VSL基础知识 14.2.1 VSL脚本管理器的使用 14.2 2 14.2.3 14.2.4 14.2.5 14.2.6 14.2.7 14.2.8 14.2.9 VSL 14.2.10 VSL 14.2.10 VSL 14.3 VSL 14.4 15 15.1 15.2 15.2  $15 \t3$   $15 \t4$   $15 \t4$   $1$   $15 \t4$ 4 2 15 43 15.4  $\frac{15}{5}$  15.5 1  $15\;\;5\;\;2$   $15\;\;6$   $15\;\;15.6$  1

and tushu007.com

 $15\,6\,2$   $15\,6\,3$   $15\,6\,4$   $15\,$ 

## , tushu007.com

## <<Virtools

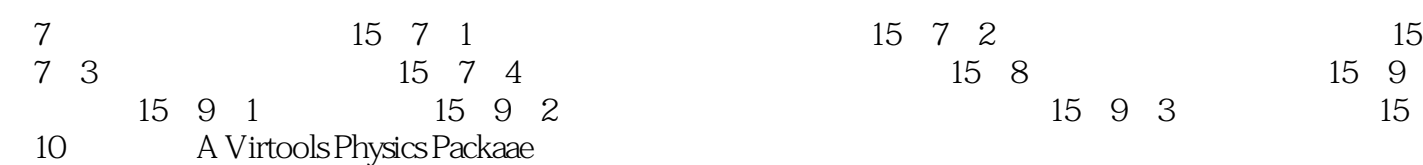

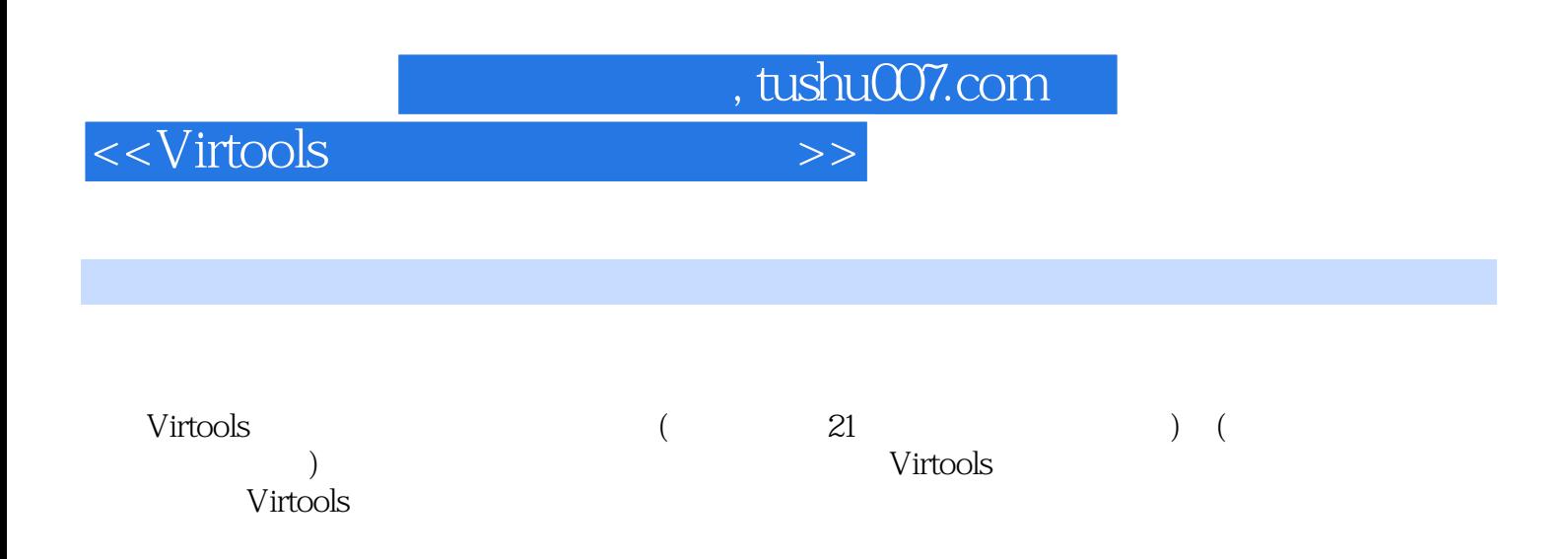

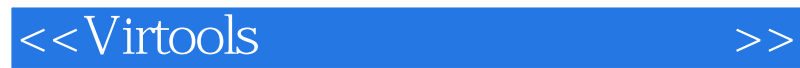

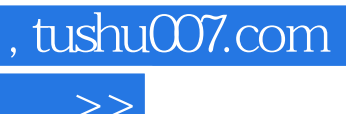

本站所提供下载的PDF图书仅提供预览和简介,请支持正版图书。

更多资源请访问:http://www.tushu007.com